# The **settobox** package

## Heiko Oberdiek <oberdiek@uni-freiburg.de>

### 2006/02/20 v1.2

#### Abstract

Commands are defined for getting box sizes similar to LATEX's \settowidth commands.

# Contents

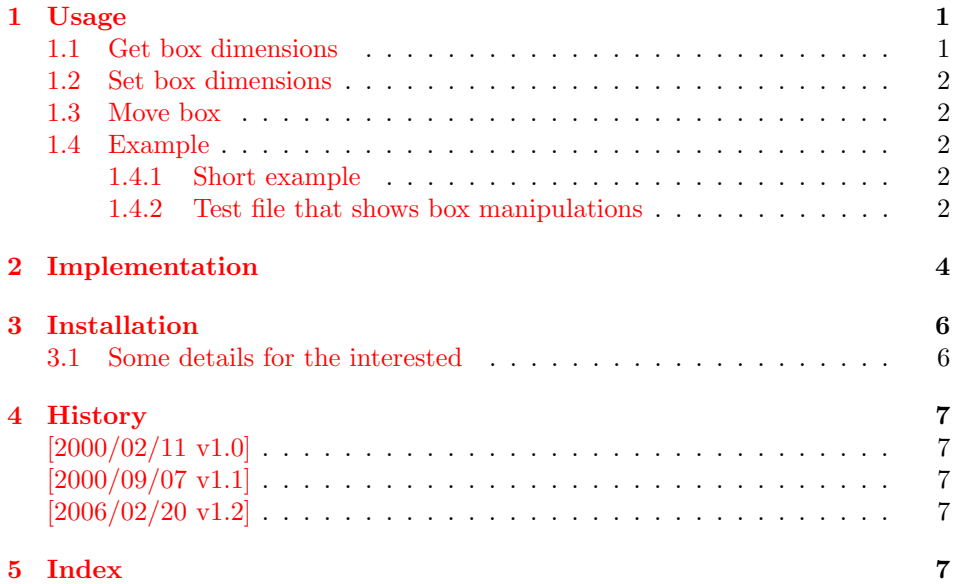

# 1 [Usage](#page-6-2)

# <span id="page-0-0"></span>[1.1 Ge](#page-6-3)t box dimensions

```
\setminussettoboxwidth\{ \langle \cancel{H\} \times \text{length} \rangle \} \{ \langle \cancel{H\} \times \text{box} \rangle \}\setminussettoboxheight \{\langle \text{HTEX } length \rangle\} \{\langle \text{HTEX } box \rangle\}\setminussettoboxdepth \{\langle \text{H}T_{E}X \text{ length} \rangle\} \{\langle \text{H}T_{E}X \text{ box} \rangle\}\setminussettoboxtotalheight \{\langle \text{HT}_X \text{ length} \rangle\} \{\langle \text{HT}_X \text{ box} \rangle\}
```
<span id="page-0-4"></span><span id="page-0-3"></span><span id="page-0-2"></span>A  $\langle \Delta \rangle$  is allocated by **\newsavebox**. It can be filled by **\sbox** or the environment lrbox. The commands above extract then the desired lengths.

#### <span id="page-1-0"></span>1.2 Set box dimensions

```
\setminussetboxwidth \{\langle BT_{EX} box \rangle\} \{\langle BT_{EX} length\ expression \rangle\}\setminussetboxheight \{\langle \text{HTEX box} \rangle\} \{\langle \text{HTEX length expression} \rangle\}\setboxdepth \{ \langle BT_{E}X box \rangle \} \{ \langle BT_{E}X length expression \rangle \}
```
These commands allow the manipulation of the box. Package calc is supported in the  $\langle B T_F X \rangle$  length expression. Also the following length are available in this expression:

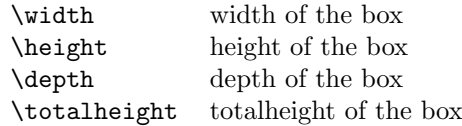

Note, the base point (point at the left margin of the baseline) always remain constant.

#### <span id="page-1-1"></span>1.3 Move box

```
\setminussetboxmoveleft \{ \langle \text{H} \text{F} \text{X} \text{ box} \rangle \} \{ \langle \text{H} \text{F} \text{X} \text{ length} \text{ expression} \rangle \}\setminussetboxmoveright \{\langle \text{HTEX box} \rangle\} \{ \langle \text{HTEX length expression} \rangle\}\setminussetboxlower \{\langle BT_{FX} box \rangle\} \{\langle BT_{FX} length\ expression \rangle\}\setminussetboxright \{\langle pT|K\ box\}\}\ \setminus \{pT|K\ length\ expression\}
```
<span id="page-1-18"></span>Note, the box is shifted relative to the base point. The base point is always inside the box, however the width and height of the box change along with the movement.

#### <span id="page-1-2"></span>1.4 Example

#### <span id="page-1-3"></span>1.4.1 Short example

```
\newsavebox{\mybox}
\newlength{\mylength}
\sbox{\mybox}{Hello World}
\settoboxwidth{\mylength}{\mybox}
```
#### <span id="page-1-4"></span>1.4.2 Test file that shows box manipulations

```
1 (*example)
2 \documentclass{article}
3
4 \usepackage{settobox}
5 \usepackage{calc}
6
7 \newsavebox{\mybox}
8
9 \setlength{\fboxsep}{0pt}
10 \setlength{\parindent}{20pt}
11 \setlength{\parskip}{10pt}
12 \pagestyle{empty}
13
14 % \test{#1}
15 % The macro is called with commands in #1 that manipulates
16 % the box \mybox. These commands along with the result of
17 % the manipulation is shown. Thus the essence of the
18 % macro is:
19 %
20 % a) \sbox{\mybox}{The cracy fox.}
21 % b) #1 % manipulates \mybox
```

```
22 % c) Print #1 commands.
23 % d) Print box with frame
24 %
25 % The implemenation looks more weird:
26 \makeatletter
27 \newcommand*{\test}[1]{%
28 \par
29 \begingroup
30 \raggedright
31 \edef\x{\detokenize{#1}}
32 \let\do\@makeother
33 \dospecials
34 \catcode'\~\active
35 \catcode'\ =10\relax
36 \def~{\\}%
37 \noindent
38 \texttt{\scantokens\expandafter{\x}}
39 \quad \text{par}40 \endgroup
41 \begingroup
42 \let~\relax
43 \sbox{\mybox}{The cracy fox.}
44 #1%
45 A---\fbox{\usebox\mybox}---B
46 \endgroup
47 \par
48 }
49 \makeatother
50
51 \begin{document}
52
53 \test{\setboxwidth{\mybox}{1.25\width}}
54 \test{\setboxheight{\mybox}{0pt}}
55 \test{\setboxheight{\mybox}{2\height}}
56 \test{\setboxdepth{\mybox}{\height}}
57 \test{\setboxmoveleft{\mybox}{5pt}}
58 \test{%
59 \setboxmoveleft{\mybox}{5pt}~%
60 \setboxwidth{\mybox}{\width + 5pt}%
61 }
62 \test{\setboxmoveright{\mybox}{0.5\width}}
63 \test{\setboxlower{\mybox}{\height}}
64 \test{\setboxraise{\mybox}{\depth}}
65 \test{%
66 \setboxmoveright{\mybox}{5pt}~%
67 \setboxwidth{\mybox}{\width + 5pt}~%
68 \setboxheight{\mybox}{\height + 5pt}~%
69 \setboxdepth{\mybox}{\depth + 5pt}%
70 }
71
72 \end{document}
73 \langle/example\rangleThe result:
```
<span id="page-2-23"></span><span id="page-2-22"></span><span id="page-2-21"></span><span id="page-2-20"></span><span id="page-2-19"></span><span id="page-2-18"></span><span id="page-2-17"></span><span id="page-2-16"></span><span id="page-2-12"></span><span id="page-2-11"></span><span id="page-2-10"></span><span id="page-2-9"></span><span id="page-2-8"></span><span id="page-2-5"></span><span id="page-2-4"></span>\setboxwidth {\mybox }{1.25\width }

A—The cracy fox. —B

\setboxheight {\mybox }{0pt}

A—The cracy fox.—B

\setboxheight {\mybox }{2\height }

A—The cracy fox.—B

\setboxdepth {\mybox }{\height }

A—The cracy fox.—B

\setboxmoveleft {\mybox }{5pt}

A—The cracy fox.—B

\setboxmoveleft {\mybox }{5pt} \setboxwidth {\mybox }{\width + 5pt}

A—The cracy fox. —B

\setboxmoveright {\mybox }{0.5\width }

A— The cracy fox.—B

\setboxlower {\mybox }{\height }

 $A-\frac{B}{\text{The crazy fox.}}$ 

\setboxraise {\mybox }{\depth }

A—The cracy fox.—B

\setboxmoveright {\mybox }{5pt} \setboxwidth {\mybox }{\width + 5pt} \setboxheight {\mybox }{\height + 5pt} \setboxdepth {\mybox }{\depth + 5pt}

A— The cracy fox.  $\Box$ 

# <span id="page-3-0"></span>2 Implementation

```
74 (*package)
```
<span id="page-3-11"></span><span id="page-3-10"></span><span id="page-3-7"></span><span id="page-3-4"></span><span id="page-3-3"></span><span id="page-3-2"></span>Package identification. \NeedsTeXFormat{LaTeX2e} \ProvidesPackage{settobox}% [2006/02/20 v1.2 Getting box sizes (HO)] \newcommand\*{\settoboxwidth}[2]{\setlength{#1}{\wd#2}} \newcommand\*{\settoboxheight}[2]{\setlength{#1}{\ht#2}} \newcommand\*{\settoboxdepth}[2]{\setlength{#1}{\dp#2}} \newcommand\*{\settoboxtotalheight}[2]{% \setlength{#1}{\ht#2}% \addtolength{#1}{\dp#2}% 84 } \newcommand\*{\setboxwidth}[2]{% \settobox@length\wd{#1}{#2}%

<span id="page-3-13"></span><span id="page-3-5"></span><span id="page-3-1"></span>87 }

<span id="page-3-8"></span>\setboxheight

<span id="page-3-12"></span><span id="page-3-9"></span>\setboxwidth

<span id="page-3-6"></span>88 \newcommand\*{\setboxheight}[2]{%

<span id="page-4-30"></span><span id="page-4-29"></span><span id="page-4-28"></span><span id="page-4-27"></span><span id="page-4-26"></span><span id="page-4-25"></span><span id="page-4-24"></span><span id="page-4-23"></span><span id="page-4-22"></span><span id="page-4-21"></span><span id="page-4-20"></span><span id="page-4-19"></span><span id="page-4-18"></span><span id="page-4-17"></span><span id="page-4-16"></span><span id="page-4-15"></span><span id="page-4-14"></span><span id="page-4-13"></span><span id="page-4-12"></span><span id="page-4-11"></span><span id="page-4-10"></span><span id="page-4-9"></span><span id="page-4-8"></span><span id="page-4-7"></span><span id="page-4-6"></span><span id="page-4-5"></span><span id="page-4-4"></span><span id="page-4-3"></span><span id="page-4-2"></span><span id="page-4-1"></span><span id="page-4-0"></span>89 \settobox@length\ht{#1}{#2}% 90 } \setboxheight 91 \newcommand\*{\setboxdepth}[2]{% 92 \settobox@length\dp{#1}{#2}% 93 } \setboxmoveleft 94 \newcommand\*{\setboxmoveleft}[2]{% 95 \settobox@horiz{-}{#1}{#2}% 96 } \setboxmoveright 97 \newcommand\*{\setboxmoveright}[2]{% 98 \settobox@horiz{}{#1}{#2}% 99 } \setboxlower 100 \newcommand\*{\setboxlower}[2]{% 101 \settobox@vert\lower{#1}{#2}% 102 } \setboxraise 103 \newcommand\*{\setboxraise}[2]{% 104 \settobox@vert\raise{#1}{#2}% 105 } \settobox@length The work for the \setbox... commands is done by \settobox@length. Inside the length expression \width, \height, \depth, \totalheight are set to the dimensions of the box. #1: the property of the box that is to be changed  $(\wedge \hbar, \Delta)$  $#2:$  the box #3: length expression 106 \def\settobox@length#1#2#3{% 107 \settobox@calc{#2}{#3}{#1#2=##1sp\relax}% 108 } \settobox@horiz 109 \def\settobox@horiz#1#2#3{% 110 \settobox@calc{#2}{#3}{\setbox#2=\hbox{\kern#1##1sp\copy#2}}% 111 } \settobox@vert 112 \def\settobox@vert#1#2#3{% 113 \settobox@calc{#2}{#3}{\setbox#2=\hbox{#1##1sp\copy#2}}% 114 } \settobox@calc 115 \def\settobox@calc#1#2#3{% 116 \begingroup 117 \def\width{\wd#1}% 118 \def\height{\ht#1}% 119 \def\depth{\dp#1}% 120 \dimen@\ht#1\relax 121 \advance\dimen@\dp#1\relax 122 \def\totalheight{\dimen@}% 123 \setlength{\dimen@}{#2}% 124 \count@\dimen@ 125 \def\x##1{\endgroup

```
126 #3%
127 }%
128 \expandafter\x\expandafter{\the\count@}%
129 }
```
130  $\langle$ /package $\rangle$ 

# <span id="page-5-3"></span>3 Installation

**CTAN.** This package is available on  $CTAN^1$ :

<span id="page-5-0"></span>CTAN:macros/latex/contrib/oberdiek/settobox.dtx The source file.

CTAN:macros/latex/contrib/oberdiek/se[tto](#page-5-2)box.pdf Documentation.

Unpacking. The .dtx [file is a self-extracting](ftp://ftp.ctan.org/tex-archive/macros/latex/contrib/oberdiek/settobox.dtx) docstrip archive. The files are extracted by running the  $.$ dtx through plain-TEX:

[tex settobox.dtx](ftp://ftp.ctan.org/tex-archive/macros/latex/contrib/oberdiek/settobox.pdf)

TDS. Now the different files must be moved into the different directories in your installation TDS tree (also known as texmf tree):

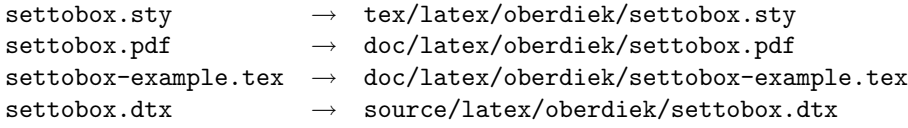

If you have a docstrip.cfg that configures and enables docstrip's TDS installing feature, then some files can already be in the right place, see the documentation of docstrip.

**Refresh file databases.** If your T<sub>E</sub>X distribution (teT<sub>E</sub>X, mikT<sub>E</sub>X, ...) rely on file databases, you must refresh these. For example, teTFX users run texhash or mktexlsr.

#### 3.1 Some details for the interested

<span id="page-5-1"></span>Attached source. The PDF documentation on CTAN also includes the .dtx source file. It can be extracted by AcrobatReader 6 or higher. Another option is pdftk, e.g. unpack the file into the current directory:

pdftk settobox.pdf unpack\_files output .

Unpacking with LAT<sub>EX</sub>. The .dtx chooses its action depending on the format:

plain-T<sub>E</sub>X: Run docstrip and extract the files.

LATEX: Generate the documentation.

If you insist on using  $L^2T_FX$  for docstrip (really, docstrip does not need  $L^2T_FX$ ), then inform the autodetect routine about your intension:

latex \install=y\input{settobox.dtx}

Do not forget to quote the argument according to the demands of your shell.

<span id="page-5-2"></span><sup>1</sup>ftp://ftp.ctan.org/tex-archive/

Generating the documentation. You can use both the .dtx or the .drv to generate the documentation. The process can be configured by the configuration file ltxdoc.cfg. For instance, put this line into this file, if you want to have A4 as paper format:

#### \PassOptionsToClass{a4paper}{article}

An example follows how to generate the documentation with pdfI $\Delta T$ <sub>F</sub>X:

```
pdflatex settobox.dtx
makeindex -s gind.ist settobox.idx
pdflatex settobox.dtx
makeindex -s gind.ist settobox.idx
pdflatex settobox.dtx
```
# 4 History

### $[2000/02/11 \text{ v}1.0]$

<span id="page-6-0"></span>• First public release, written as answer in the newsgroup de.comp.text.tex in the thread Die Hoehe von Minipages und Bild, date: 2000/02/11.

#### <span id="page-6-1"></span> $[2000/09/07 \text{ v}1.1]$

- Documentation added.
- CTAN release.

### [2006/02/20 v1.2]

- \setboxwidth, \setboxheight, \setboxdepth added.
- <span id="page-6-2"></span>• Box move commands added.
- DTX framework.
- LPPL 1.3

# 5 Index

<span id="page-6-3"></span>Numbers written in italic refer to the page where the corresponding entry is described; numbers underlined refer to the code line of the definition; numbers in roman refer to the code lines where the entry is used.

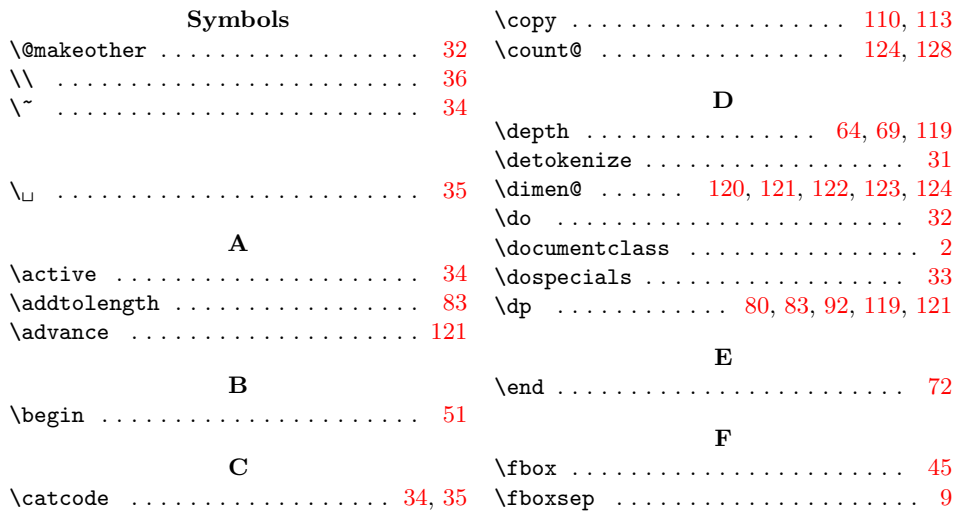

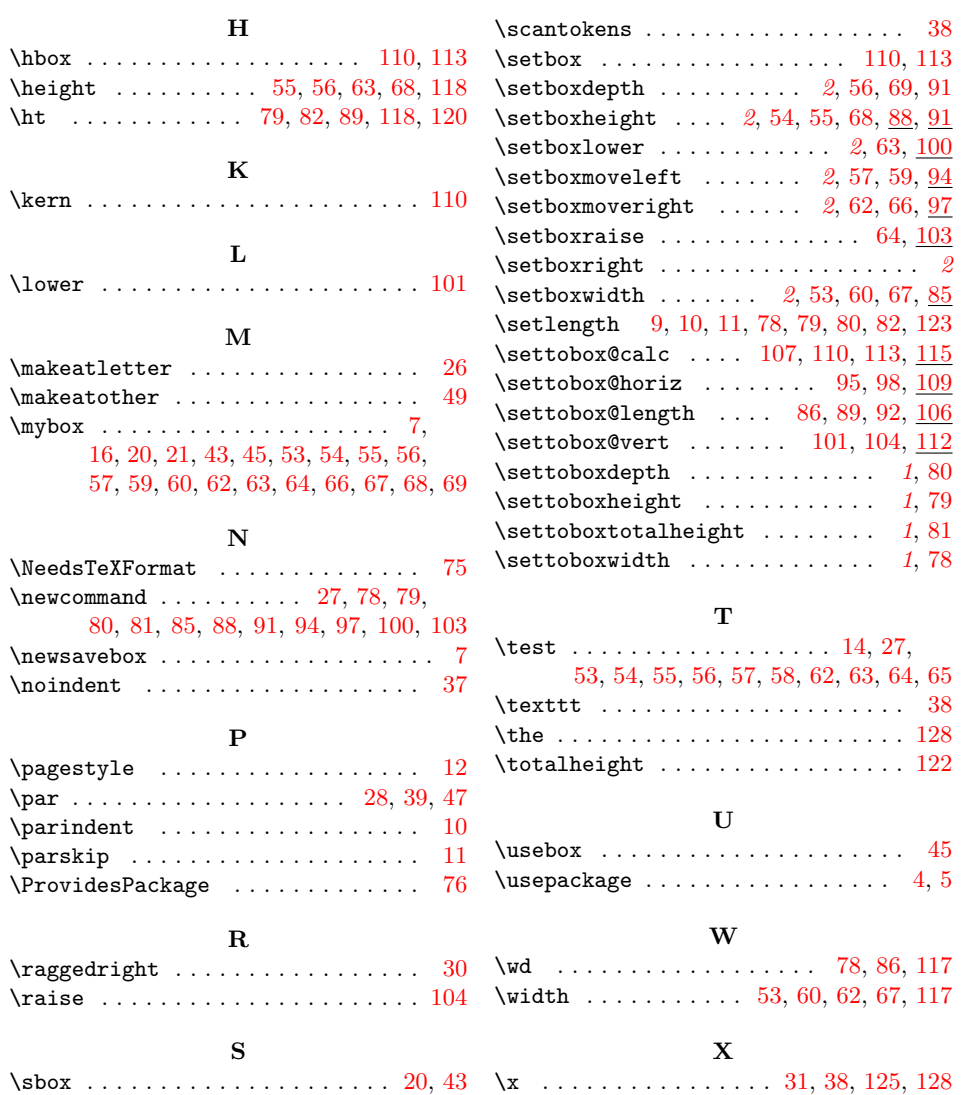